# **Correction**

**I Liban mai 2015**  $u_n = \int_0^1$ 0 *x n*  $\frac{1}{1+x}$  d*x*. 1.  $u_0 = \ln 2$ 2. (a) Pour tout *n*,  $u_{n+1} - u_n = \int_0^1$ 0  $x^{n+1} + x^n$  $\int_1^{+1} + x^n dx = \int_0^1 dx$ 0  $x^n(1+x)$ 1 +  $x dx = \int_0^1$  $\int_0^1 x^n dx = \frac{1}{n+1}$  $\left| \frac{n+1}{n+1} \right|$  en ulilisant la linéarité et en factorisant. (b) On en déduit  $u_1 = 1 - u_0 = 1 - \ln 2$ 3. (a) **Initialisation** Affecter à *u* la valeur ln 2 **Traitement** : Pour *i* variant de 1 à *n* Affecter à  $u$  la valeur  $\frac{1}{i} + u$ Fin de Pour Sortie: Afficher *u* (b) On peut conjecturer que la suite est décroissante . 4. (a) Pour tout *n*,  $u_{n+1} - u_n = \int_1^1$ 0  $x^n(x-1)$  $\frac{(x-1)}{1+x}$  dx  $\leq 0$  car  $x^n$  ≥ 0, 1 + *x* ≥ 0 et *x* − 1 ≤ 0 sur [0; 1] (positivité de l'intégrale). La suite est donc décroisssante. (b) La suite est décroissante, minorée donc convergente. 5. On appelle la limite de la suite *ℓ*. « En passant à la limite »dans l'égalité :  $u_{n+1} + u_n = \frac{1}{n+1}$  $\frac{1}{n+1}$ , on obtient  $2\ell = 0$  donc  $\ell =$ **II Liban mai 2015** 1. La tangente en 1 est bien la droite d'équation  $y = e x$ ; il suffit d'écrire l'équation de la tangente. 2. On conjecture qu'il y a :

- 0 point d'intersection pour  $0 \le \tilde{u} < e$ .
- 1 point d'intersection pour  $m = e$ .
- 2 points d'intersection pour  $m = e$
- 3. **Démonstration** : il faut considérer l'équation  $f(x) = mx \Leftrightarrow e^x = mx \Leftrightarrow e^x - mx = 0.$ On étudie alors la fonction  $g: x \mapsto e^x - mx = 0$ .
	- $g'(x) = e^x m$  qui s'annule en ln(*m*).
	- $g'(x) \ge 0$  pour  $x \ge \ln(m)$  et  $g'(x) \le 0$  pour  $x \leq \ln(m)$ .
	- **Limites** : facile en −∞ et en faisant apparaître <sup>e</sup> *x x* en + $\infty$ .

• **Tableau de variation** :

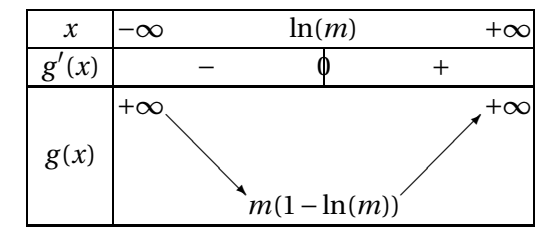

## **III Liban mai 2014**

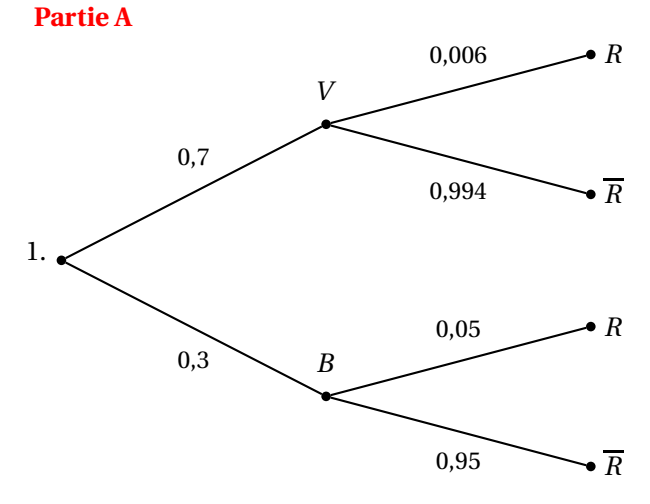

- 2. D'après l'arbre ci-dessus *p* (*V* ∩*R*) = 0,7 × 0,006 = 0,0042 .
- 3. D'après l'arbre ci-dessus, la probabilité de l'évènement R est

$$
p(R) = p(V \cap R) + p(B \cap R) = 0,0042 + 0,3 \times 0,05 = \boxed{0,0192}
$$

4. On cherche à déterminer  $p_R(B)$ :

$$
p_R(B) = \frac{p(B \cap R)}{p(R)} = \frac{0,3 \times 0,05}{0,0192} = \boxed{0,78125}
$$

## **Partie B : le vélo**

- 1. Cela revient à calculer  $p(15 \le T \le 20)$ . À la calculatrice, nous obtenons,  $p(15 \le T \le 20) = 0.946$
- 2. Il sera en retard au lycée s'il met plus de 20 minutes pour effectuer le trajet. On cherche donc la probabilité de l'évènement «  $T \ge 20$  ». À la calculatrice, nous obtenons

$$
p(T \geq 20) = \boxed{0,0062}
$$

3. On cherche la durée maximale de son temps de parcours  $T_0$  (en minutes) tel que  $p(T \le T_0) = 0.9$ . À la calculatrice, nous obtenons

 $p(T \le 18,5379) = 0,9$ 

Ce qui signifie qu'il a une probabilité de 0,9 de mettre moins de 18 minutes et 30 secondes (environ). Il peut donc partir au plus tard à 8 heures moins 18 minutes et 30 secondes, soit à 7 h 41 minutes et 30 secondes. À une minute près, il peut partir au maximum à 7 h 41, de sorte à avoir une probabilité d'arriver à l'heure de 0,9

#### **Partie C : le bus**

1. D'après le cours  $Z'$  suit une loi normale centréeréduite.

## **IV Amérique du Nord mai 2014**

### **Partie A : Section du cube par le plan (MNP)**

- 1. Dans le plan (*EFG*), les droites (*P M*) et (*FG*) ne sont pas parallèles, elles sont donc **sécantes** ; on appelle *L* leur point d'intersection.
- 2. (a) Les droites (*LN*), (*BF*) et (*CG*) sont **coplanaires** dans le plan (*BCG*) d'où les constructions de *T* et *Q*.
	- (b) On cherche l'intersection des plans (*M N P*) et (*ABF*).

$$
L \in (MP) \Longrightarrow L \in (MNP) \left\{ \Longrightarrow (LN) \subset (MNP) \right\} \Longrightarrow Q \in (MNP) \left\{ \Longrightarrow Q \in (MNP) \right\} \Longrightarrow Q \in (MNP) \cap (ABF)
$$
  

$$
Q \in (BF] \Longrightarrow Q \in (ABF)
$$

Les droites (*MP*) et (*EF*) du plan (*EFG*) ne sont pas parallèles, donc elles sont **sécantes** ; on appelle *R* leur point d'intersection.

$$
\begin{array}{c}\nR \in (MP) \Longrightarrow R \in (MNP) \\
R \in (EF) \Longrightarrow R \in (ABF)\n\end{array} \Longrightarrow R \in (MNP) \cap (ABF)
$$

Les plans (*M N P*) et (*ABF*) ont deux points en commun, *Q* et *R* ; ils ne sont pas confondus car *P* ∈ (*M N P*) et  $P \not\in (ABF)$ .

Ces deux plans sont donc sécants et comme *Q* et *R* appartiennent aux deux plans, l'intersection des deux plans (*MNP*) et (*ABF*) est la droite  $(QR)$ 

$$
p\left(\frac{T'-15}{\sigma'}\right) \geq \frac{20-15}{\sigma'}\right) = 0.05 \Leftrightarrow p\left(Z'\geq \frac{5}{\sigma'}\right) = 0.05
$$

À la calculatrice, en considérant une loi normale centrée-réduite *Z* ′ , on trouve que

$$
p\Big(Z'\geq 1{,}6449\Big)=\boxed{0{,}05}
$$

D'où

$$
\frac{5}{\sigma'}=1,6449
$$

et donc

$$
\sigma' = \frac{5}{1,6449} = 3,04 \quad \text{à} \quad 0,01 \text{ pres}
$$

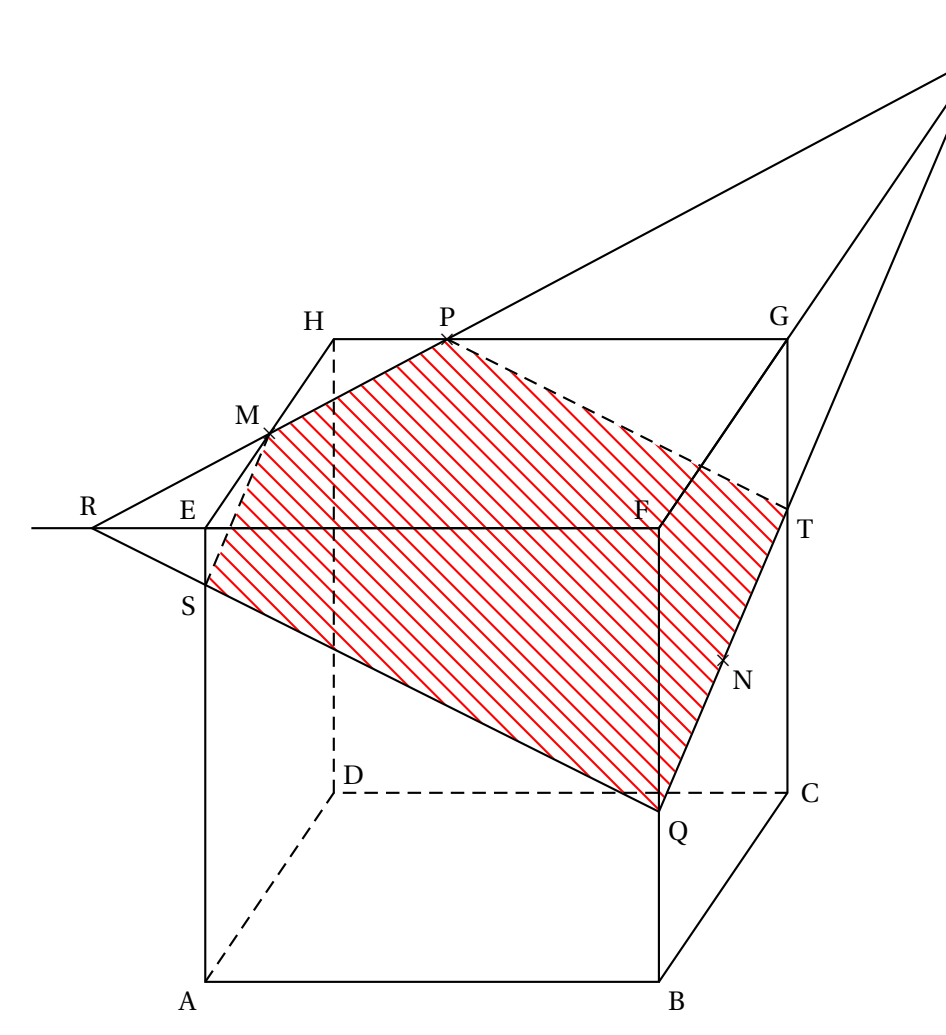

L

2 ¶ ;

3. Notons *S* le point d'intersection de (*AE*) et (*QR*). La section du cube par le plan (*MNP*) est le pentagone *MPTQS* 

#### **Partie B**

**L'espace est rapporté au repère (***A* **;** *AB***,** *AD***,** *AE***).** On a *A*(0 ; 0 ; 0), *B*(1 ; 0 ; 0), *C*(1 ; 1 ; 0), *D*(0 ; 1 ; 0), *E*(0 ; 0 ; 1), *F*(1 ; 0 ; 1), *G*(1 ; 1 ; 1) et *H*(0 ; 1 ; 1).

1. *M* est le milieu du segment [*EH*] donc *M* a pour coordonnées  $\left(\frac{0+0}{2}\right)$  $\frac{+0}{2}$ ;  $\frac{0+1}{2}$  $\frac{+1}{2}$ ;  $\frac{1+1}{2}$ 2  $= (0; \frac{1}{2})$  $\frac{1}{2}$  ; 1  $\Big)$  ;

*N* est le milieu du segment [*FC*] donc *n* a pour coordonnées  $\left(\frac{1+1}{2}\right)$  $\frac{+1}{2}$ ;  $\frac{0+1}{2}$  $\frac{+1}{2}$ ;  $\frac{1+0}{2}$ 2  $= \frac{1}{1; \frac{1}{2}}$  $\frac{1}{2}$ ;  $\frac{1}{2}$ 

$$
P(x; y; z) \text{ define } \overrightarrow{HP} = \frac{1}{4} \overrightarrow{HG}, \text{ on a donc : } \begin{cases} x - 0 = \frac{1}{4} \\ y - 1 = 0 \\ z - 1 = 0 \end{cases} \Longleftrightarrow \begin{cases} x = \frac{1}{4} \\ y = 1 \\ z = 1 \end{cases} \text{ Donc} \boxed{P\left(\frac{1}{4}; 1; 1\right)}.
$$

2. Pour calculer les coordonnées du point *L*, on écrit les systèmes de représentations paramétriques des droites (*MP*) et (*FG*).

(*MP*) passe par 
$$
M\left(0; \frac{1}{2} : 1\right)
$$
 et a pour vecteur directeur  $\overrightarrow{MP}\left(\frac{1}{4} : \frac{1}{2} : 0\right)$ .  
\nUne représentation paramétrique de cette droite est donc: 
$$
\begin{cases}\nx = \frac{1}{4}k \\
y = \frac{1}{2} + \frac{1}{2}k \\
z = 1\n\end{cases}
$$
 où  $k \in \mathbb{R}$   
\n(*FG*) passe par *F*(1; 0; 1) et a pour vecteur directeur  $\overrightarrow{FG}\left(\frac{0}{1}\right)$ .

0

Une représentation paramétrique de cette droite est donc :

$$
\begin{cases}\nx = 1 \\
y = k' \\
z = 1\n\end{cases} \text{ ou } k' \in \mathbb{R}
$$

On détermine l'intersection de ces deux droites :

$$
\begin{cases}\n\frac{1}{4}k = 1 \\
\frac{1}{2} + \frac{1}{2}k = k' \\
1 = 1\n\end{cases}\n\Longleftrightarrow\n\begin{cases}\nk = 4 \\
k' = \frac{5}{2}\n\end{cases}
$$

 $\overline{a}$ 

.

Donc le point *L* a pour coordonnées  $\left(1;\frac{5}{2}\right)$  $\left(\frac{5}{2};1\right)$ 

3. On admet que le point *T* a pour coordonnées  $\left(1\,;\, 1\,;\,\frac{5}{2}\right)$ 8 ¶ . On calcule le produit scalaire −−→*T P*. −−→*T N*

$$
\overrightarrow{TP} \begin{pmatrix} -\frac{3}{4} \\ 0 \\ \frac{3}{8} \end{pmatrix} . \overrightarrow{TN} \begin{pmatrix} 0 \\ -\frac{1}{2} \\ -\frac{1}{8} \end{pmatrix} = -\frac{3}{4} \times 0 + 0 \times \left( -\frac{1}{2} \right) + \frac{3}{8} \times \left( -\frac{1}{8} \right) \neq 0
$$

Le triangle *T P N* n'est **pas** rectangle en *T* .